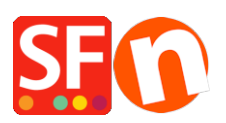

[Wissensdatenbank](https://shopfactory.deskpro.com/de/kb) > [Suchmaschinenoptimierung](https://shopfactory.deskpro.com/de/kb/search-engine-optimization-seo) > [DE-ShopFactory kümmert sich um Ihre](https://shopfactory.deskpro.com/de/kb/articles/shopfactory-is-good-for-your-seo) [SEO...](https://shopfactory.deskpro.com/de/kb/articles/shopfactory-is-good-for-your-seo)

DE-ShopFactory kümmert sich um Ihre SEO...

Elenor A. - 2021-11-16 - [Suchmaschinenoptimierung](https://shopfactory.deskpro.com/de/kb/search-engine-optimization-seo)

Welche Maßnahmen können Sie ergreifen, um Ihr SEO auf die nächste Stufe zu bringen?

Wir haben ShopFactory unter Berücksichtigung der Anforderungen von Suchmaschinen entwickelt. Die Software erstellt Seiten, die von Suchmaschinen gelesen werden können.

Alles, was Sie tun müssen, ist, Ihre Inhalte und Texte hinzuzufügen, um Ihre suchmaschinenfreundlichen Seiten zu erstellen

Um jedoch noch bessere SEO-Ergebnisse zu erzielen, raten wir Ihnen dringend, die SEO-Informationen, die ShopFactory automatisch für Google verwendet, zu überprüfen und zu aktualisieren

Viele Händler nutzen die SEO-Tools und -Funktionen derzeit noch nicht in vollem Umfang.

Es ist wichtig, sich die Tools schnell anzusehen, um Ihre SEO-Arbeit (oder die Ihrer SEO-Experten) zu erleichtern.

Nehmen Sie sich die Zeit, um die verschiedenen Maßnahmen, die Sie ergreifen können, neu zu entdecken.

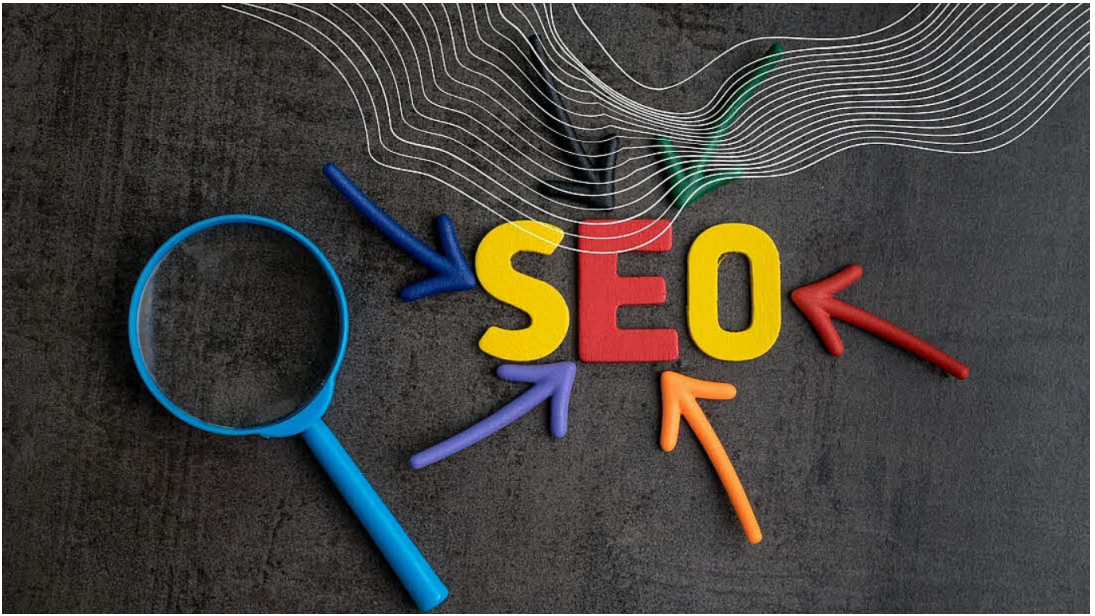

Seiteninhalt - Reichhaltigkeit der Suchbegriffe:

Der entscheidende Faktor für eine gute Platzierung in den Suchmaschinen ist das Hinzufügen von Text zu Ihrem Online-Shop. Überprüfen Sie, wie umfangreich Ihr Inhalt ist und wie Sie die bereits in ShopFactory verfügbaren Tools nutzen. Und warum? Weil Suchmaschinen nur Textinhalte lesen können, was eine perfekte Gelegenheit ist, sich von Ihren Mitbewerbern zu unterscheiden.

Denken Sie daran: "**Inhalt ist König**" Je mehr relevante Inhalte Sie hinzufügen, desto besser

Titel, Einleitung, Beschreibung und Bildfunktionen (einschließlich Tooltips/Alt-Tags für Bilder)

Alle diese Felder sind für den Aufbau Ihrer Seite entscheidend. Sie sind der wesentliche Teil Ihres Werkzeugkastens für die Optimierung Ihrer Seiten in ShopFactory.

**Maßnahmen, die Sie ergreifen können:** Stellen Sie sicher, dass Sie für jede Seite und jeden Absatz unterschiedliche und relevante Titel und Einleitungen haben, wenn Sie können.

Genauere Informationen finden Sie in dieser [FAQ](https://shopfactory.deskpro.com/de/kb/articles/en-search-engine-optimization-seo-tools-app-and-seo-consultation-service)

#### Statische Seiten

Viele Suchmaschinen mögen keine dynamisch generierten Seiten aus Datenbanken für jeden Besucher. Sie indizieren stattdessen lieber statische Seiten. Im Gegensatz zu anderen E-Commerce-Lösungen berücksichtigt ShopFactory diesen Aspekt. ShopFactory generiert statische Seiten, die von Suchmaschinen leicht indiziert werden können: Dies macht ShopFactory einzigartig im Vergleich zu anderen E-Commerce-Lösungen.

**Maßnahmen, die Sie ergreifen können:** Versuchen Sie, die am häufigsten aufgerufenen Produkte auf Ihrer Website zu ermitteln, und vergleichen Sie sie mit Ihren Verkäufen, um festzustellen, wo sich Möglichkeiten ergeben.

Fügen Sie neue Inhalte hinzu, um den Text und die Informationen zu den Produkten aufzuwerten. Schreiben Sie informative Inhalte auf einer speziellen Seite, um Ihre Kunden zu unterrichten und zu informieren, z. B. "How to"- oder Vergleichsartikel. Erzählen Sie dem Nutzer eine Geschichte, liefern Sie Details und Beispiele für die Produktverwendung. Schreiben Sie Artikel, die die häufigsten Fragen von Käufern beantworten, und verknüpfen Sie diese reichhaltigen Inhalte mit Ihren Produkten.

# Automatische Seitentitel

Suchmaschinen legen großen Wert auf die HTML-Seitentitelfelder für Webseiten. Diese Felder werden im HTML-Code der Seiten erstellt und erscheinen normalerweise in den Suchergebnissen der Suchmaschinen.

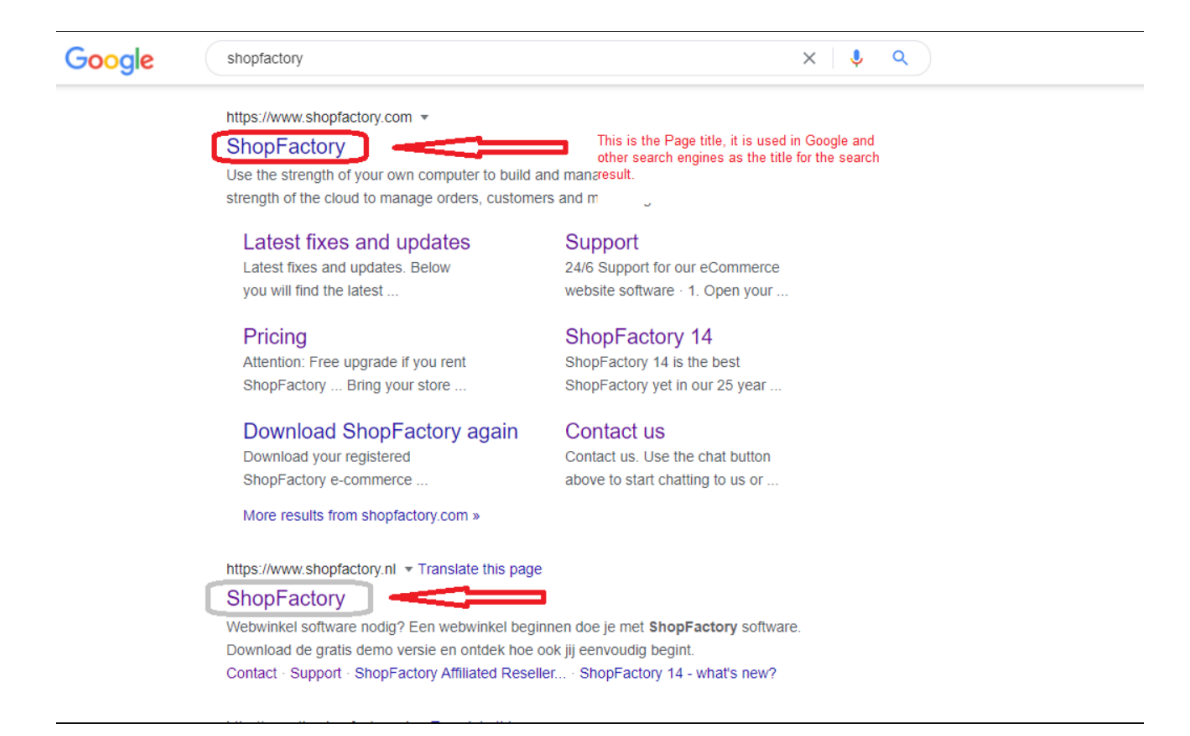

ShopFactory fügt den Seitentitel Ihrer Seiten automatisch in die erforderlichen HTML-Titelfelder ein. Er zeigt Bing oder Google die "Bedeutung" des restlichen Inhalts Ihrer Seite an. Wenn der Inhalt des HTML-Seitentitels auf der Seite wiederholt wird, verbessert sich Ihr Suchmaschinen-Ranking als sichtbarer Inhalt. (siehe unten für HTags aka, Header Tags)

**Maßnahmen, die Sie ergreifen können:** Sie können das HTML-Seitentitelfeld, das ShopFactory automatisch von jeder Seite übernommen hat, einfach manuell zurücksetzen, indem Sie den Text über über den Produkt- oder Seiten-SEO-Assistenten ersetzen.

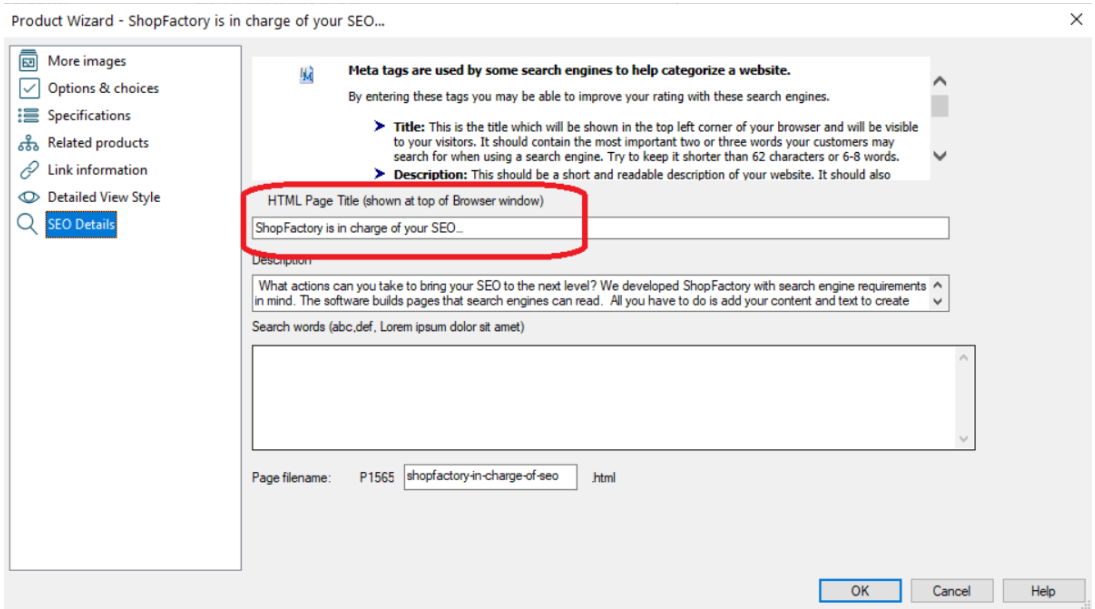

## Automatische Meta-tags

Meta-Tags sind unsichtbare Textabschnitte, die auf jeder Seite eingefügt werden. Suchmaschinen scannen diese Schnipsel, um Informationen über Ihre Website zu erhalten, so wie ein Bibliothekar es tun würde, um Bücher richtig zu lagern. ShopFactory erstellt automatisch einen BeschreibungsMeta-Tag auf der Grundlage der Einleitung jeder Seite. Sie können diesen Text über den Produktoder Seiten-SEO-Assistenten bearbeiten und Schlüsselwörter hinzufügen, die Ihr Suchmaschinen-Ranking verbessern.

Allerdings haben die Meta-Tags im Hinblick auf die Platzierung in der Rangliste viel von ihrer Wirksamkeit verloren. Diese Felder waren eine großartige Idee, als sie erfunden wurden, aber viele Leute haben sie durch die Verwendung von Keywords (Suchbegriffen) missbraucht. Da sie unsichtbar sind, fügten die Leute alle möglichen Tags hinzu, um ihr Ranking zu verbessern, wie z. B. "Pamelas neuester roter Bikini", um Besucher für ein Geschäft für Befestigungsmaterial anzuziehen. Die Begriffe hatten nichts mit dem Inhalt der Website zu tun. Aus diesem Grund berücksichtigt Google die Meta-Tags nicht mehr.

**Maßnahmen, die Sie ergreifen können:** Sie können die Meta-Tags, die ShopFactory automatisch auf jeder Seite aufgenommen hat, einfach manuell zurücksetzen, indem Sie die Bezeichnungen über den Produkt- oder Seiten-SEO-Assistenten ersetzen.

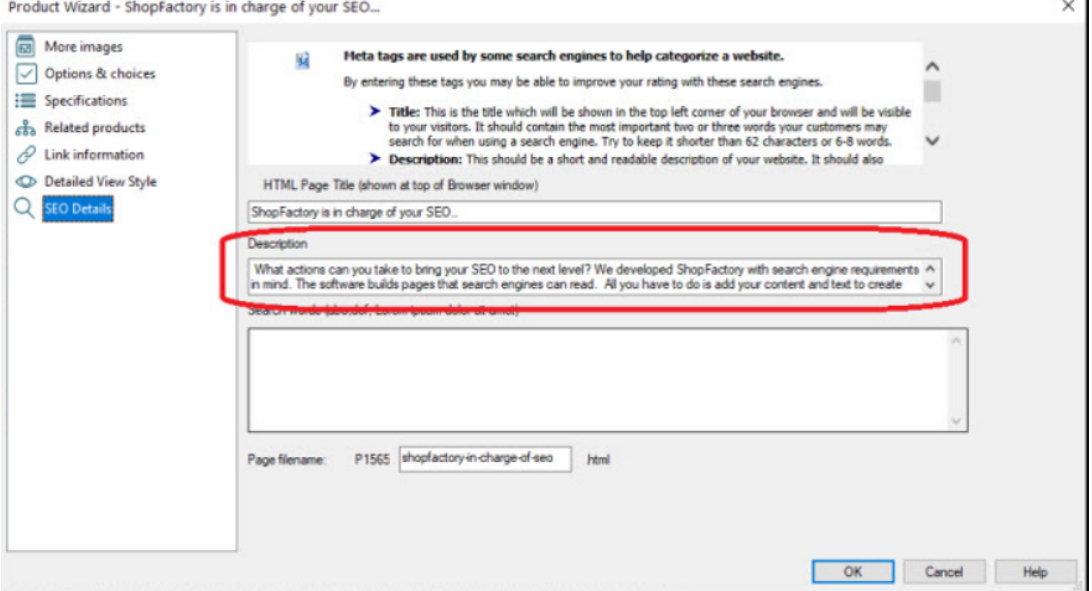

## Kopfzeilen-Tags (Header tags)

Header-Tags (auch als H-Tags oder Überschriften-Tags bekannt) werden verwendet, um Überschriften und Unterüberschriften auf einer Webseite zu trennen. Header-Tags verbessern die Lesbarkeit und SEO einer Webseite. Die Strukturierung Ihrer Seite mit Header-Tags hilft Google und den Besuchern, die Informationen auf Ihren Kategorie- und Produktseiten zu priorisieren. Sie werden in der Reihenfolge ihrer Wichtigkeit angeordnet, von H1 bis H6, wobei H1 in der Regel der Haupttitel ist.

**Maßnahmen, die Sie ergreifen können:** Sie müssen sich nicht um das Hinzufügen von Header-Tags in Ihrem Shop kümmern, da ShopFactory diese verwendet:

Website- und Seitentitel für H1

Einleitungen für H2-Tags

Produkt-/Absatztitel/Namen für H3-Tags

#### ... und mehr

Alles, was Sie tun müssen, ist, verschiedene und relevante Titel, Einleitungen für jede Seite und Absätze Ihres Shops hinzuzufügen. Sie können auch zusätzliche HTags in den Blockeditor-Elementen von ShopFactory 14 für Seiten hinzufügen, um längere Seiteninhalte aufzulockern - aber übertreiben Sie es nicht.

Lesen Sie diese [FAQ,](https://shopfactory.deskpro.com/de/kb/articles/en-search-engine-optimization-seo-tools-app-and-seo-consultation-service) um mehr darüber zu erfahren

#### **Sitemaps**

ShopFactory erstellt automatisch eine Sitemap für Suchmaschinen, um Ihre gesamte Website zu indizieren, und sie entspricht den Spezifikationen von Google. Wenn Suchmaschinen Ihre Website durchsuchen, werden sie die Sitemap finden. Sie enthält alle Seiten Ihres Shops an einem Ort - so wird Ihre Website vollständig indexiert. Suchmaschinen können sogar Seiten finden, die nicht direkt von Ihren Indizes verlinkt sind, und ihnen die gleiche Bedeutung wie anderen Seiten geben.

**Maßnahmen, die Sie ergreifen können:** Stellen Sie sicher, dass Sie alle Seiten mit doppeltem Inhalt, Testseiten oder alte, abgelaufene Seiten löschen, da Google Ihre Sitemap nach frischem Inhalt durchsuchen wird.

#### Alt tags

Alt-Tags sind kleine Textzeilen, die erscheinen, wenn man mit der Maus über ein Bild oder einen Link fährt. Sie können die Suchmaschinenoptimierung verbessern, indem sie relevante Suchbegriffe wiederholen, da sie Google und den Besuchern helfen, zu verstehen, was auf Ihren Bildern zu sehen ist, und sie in Google Images zu speichern, wie es ein Bibliothekar tun würde, um Bücher aufzubewahren.

Denken Sie daran, dass Suchmaschinen nur Text lesen können und daher Ihre Hilfe beim Hinzufügen von Alt-Tags benötigen.

Aktionen, die Sie durchführen können: Mit ShopFactory können Sie ganz einfach Alt-Tags zu Ihren Bildern hinzufügen, indem Sie jedes Mal, wenn Sie ein Produkt hinzufügen, auf ein Bild doppelklicken. Es ist möglich, relativ schnell Traffic mit Bildern zu generieren, die die richtigen Alt. Tags (auch bekannt als Tooltips). Damit lässt sich zwar nicht unbedingt gezielter Traffic generieren, aber es lohnt sich, die Fotos auf diese Weise zu optimieren. Achten Sie darauf, dass Sie Bilddateinamen richtig verwenden - mit Ihren Suchbegriffen (z. B. "keyword-number-1.jpg" statt "image5.jpg"), und füllen Sie das ALT-Attribut aus, wenn Sie Produkte zu Ihrem Shop hinzufügen.

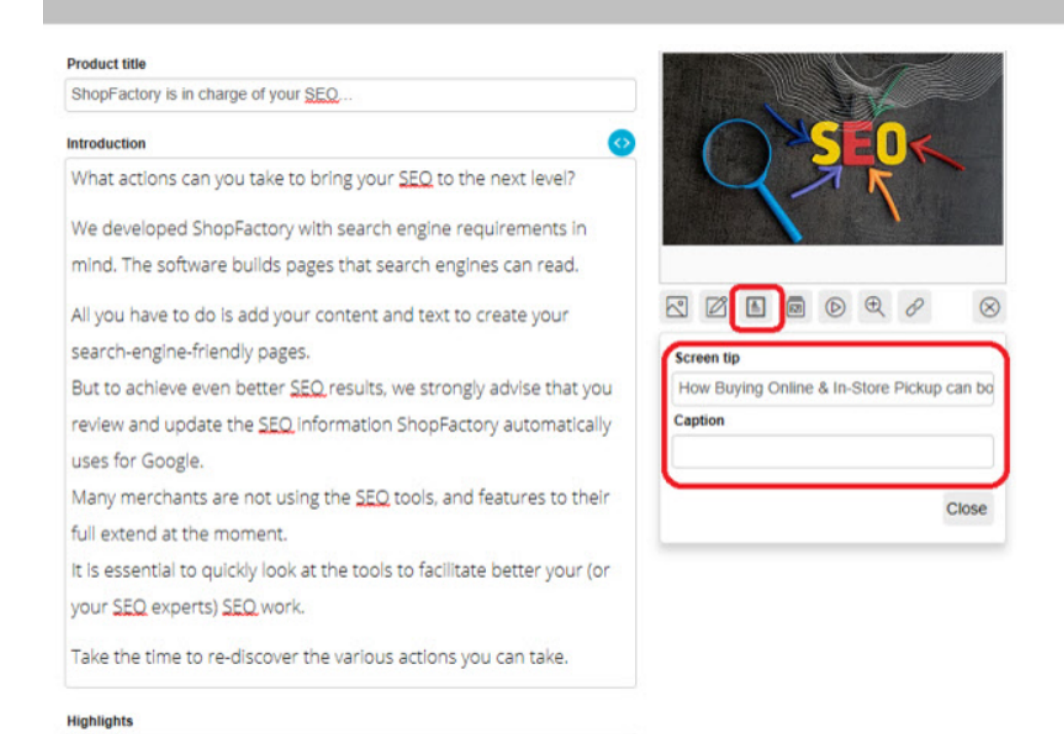

## Optimierte URLs

Jede Seite, die Sie zu Ihrem Shop hinzufügen, hat einen eindeutigen Dateinamen oder eine Webadresse, die Suchmaschinen mit ShopFactory abrufen können. Auf diese Weise kann eine bestimmte Seite immer gefunden werden - auch wenn Sie den Seitentitel ändern. Google berücksichtigt, dass Suchbegriffe in URLs auch im Seitentitel zu finden sind, und eine fokussierte Titelbeschreibung selbst garantiert mehr Genauigkeit.

**Maßnahmen, die Sie ergreifen können:** Sie können die URL, die ShopFactory automatisch auf jeder Seite übernommen hat, einfach zurücksetzen, indem Sie den Text über die Produkt- oder Seiten-SEO-Assistentenfunktionen in ShopFactory ersetzen. (Erfordert ShopFactory Gold)

HINWEIS: ShopFactory GOLD & Platinum verfügt über eingebaute automatische Funktionen, die den Dateinamen page-name.html automatisch aus dem Seitentitel erstellen! Es generiert auch andere ausgefüllte Beschreibungen und Meta-Inhalte, während Sie die Seite erstellen.

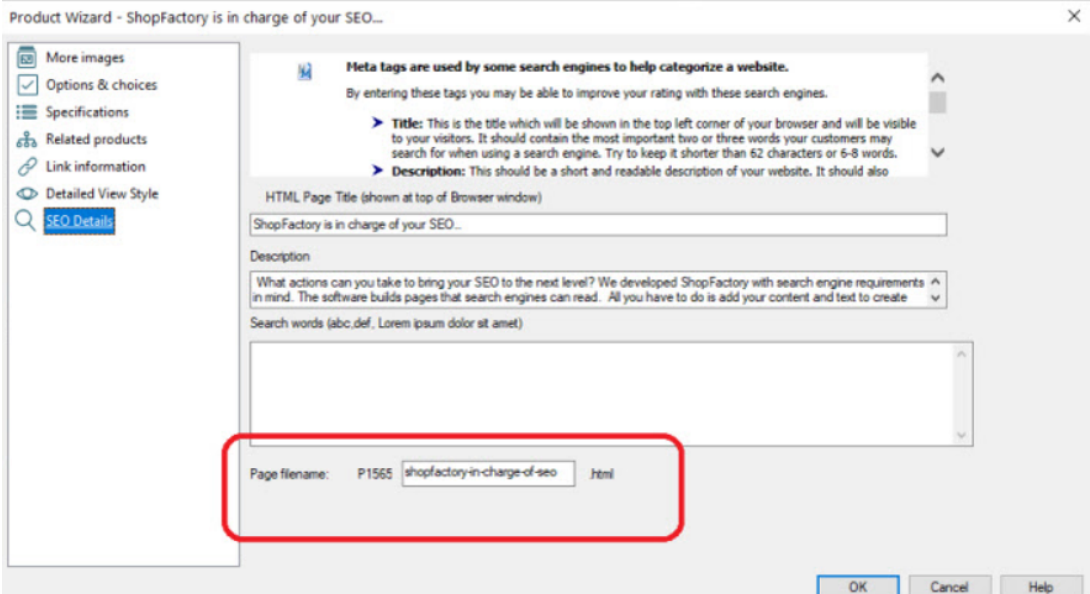

## Microdata

Man kann sich Microdata so vorstellen, dass sie den Suchmaschinen mitteilen, was die Seitenelemente sind. Mit anderen Worten: Mikrodaten geben den einzelnen Inhaltselementen eine Bezeichnung. Und dann wird eine Suchmaschine diese Teile in den Suchergebnissen hervorheben.

Zum Beispiel können wir Mikrodaten verwenden, um zu sagen: "Hey, Google, dieser folgende Text ist die Produktverfügbarkeit" oder "Dieser nächste Teil der Information ist eine Sternebewertung."

**Maßnahmen, die Sie ergreifen können:** ShopFactory fügt die Mikrodaten-Tags auf der Seite ein, die auf den Überschriften-/Einführungsfeldern basiert. Achten Sie immer darauf, eine kurze Beschreibung für Ihre Produkte einzugeben (die Wiederholung von Wörtern, die sich auf Ihr Produkt beziehen, ist sinnvoller). Setzen Sie das wichtigste Wort an den Anfang des Textes.

WICHTIG: Geben Sie neben dem Titel und der Beschreibung auch die erforderlichen Informationen wie Produktnummer, EAN-Code, Herstellercode und Teilenummer an. Wenn Sie diese Informationen haben, geben Sie sie für alle Produkte ein. Wenn die Suchbegriffe in Ihrem Titel, in der Einleitung und in der Beschreibung richtig optimiert sind, sollten Sie sofort Ergebnisse sehen. Unsere Untersuchungen zeigen, dass Produkte mit Hersteller- und anderen wichtigen Identifizierungscodes schneller und zuverlässiger indexiert werden.

## Links zu Ihrer Website

Je mehr Websites auf Ihr Online-Geschäft verlinken, desto besser ist die Platzierung in den Suchmaschinenergebnissen. Das Geschäft mit den meisten Links wird am besten platziert sein. So einfach ist das. ShopFactory macht es Ihnen leicht, ein Link-Netzwerk zu erstellen. Sie können sogar ein Affiliate-Netzwerk starten. ShopFactory verfügt sogar über eine Funktion, mit der Sie feststellen können, woher ein Kunde kommt, was die Einrichtung von Partnerprogrammen erleichtert.

Maßnahmen, die Sie ergreifen können: Starten Sie Ihr Partnerprogramm und bauen Sie Ihr Affiliate-Netzwerk auf. Sie können fünf Stufen von Affiliate-Provisionen mit Provisionszahlungen in Echtzeit einrichten. (Erfordert Shopfactory Cloud)

## Auf dem Laufenden bleiben

Im Laufe von zwei Jahrzehnten haben wir ShopFactory kontinuierlich verbessert: Wir haben eine umfassende Liste von Funktionen und SEO-Funktionen auf der Grundlage des Feedbacks unserer erfolgreichsten Online-Händler sorgfältig erweitert. Es ist unerlässlich, regelmäßig die neueste Version von ShopFactory für automatische SEO und manuelle SEO-Arbeiten herunterzuladen und zu pflegen.

## Sollten Sie einen SEO-Experten hinzuziehen?

Einige Händler haben nicht die Zeit und/oder das Fachwissen, um alle SEO-Tools und -Funktionen in vollem Umfang zu nutzen und ziehen es vor, einen SEO-Spezialisten mit der erforderlichen Arbeit zu beauftragen. ShopFactory arbeitet nicht in Konkurrenz zu Ihnen und versucht auch nicht, die Arbeit Ihres Teams zu ersetzen. Aber nicht alle ShopFactory-Websites und Online-Shops erzielen mit Hilfe der integrierten SEO-Tools und -Funktionen hervorragende Suchergebnisse. Es ist einfach eine Frage, wo und wie die SEO-Arbeit eingegeben wird.

Stellen Sie einfach sicher, dass Ihr Experte mit den von Ihnen bereitgestellten Werkzeugen und den bereits in ShopFactory zur Verfügung gestellten Funktionen vertraut ist. Am wichtigste`n ist, dass Sie ihn wissen lassen, dass keine Programmierung erforderlich ist, um die von Google geforderten Tags hinzuzufügen. Wir haben alles vorbereitet, damit Sie sich besser darauf konzentrieren können, die richtigen Suchbegriffe herauszufinden, die richtigen Meta-Tags, Seitentitel, Beschriftungen und relevanten Inhalte einzurichten und vieles mehr.

Wie Sie wissen, ist ShopFactory ein Anbieter von e-Commerce-Lösungen. SEO ist nicht unser Kerngeschäft. Aber wir müssen aus offensichtlichen Gründen ein ausgezeichnetes Verständnis von SEO haben. Denn was nützt ein guter Shop, wenn ihn niemand finden kann? Händler wie Sie verlassen sich weltweit auf uns, wenn es um den Aufbau und die Pflege ihrer Website und ihres Online-Shops mit ShopFactory geht, und das seit unseren Anfängen im Jahr 1995. Unser Interesse ist es, dass Sie eine gute Platzierung in den organischen Suchmaschinenergebnissen erhalten und weiterhin erfolgreich sind. Und SEO ist ein entscheidender Bestandteil davon.